# Toolsmithing

convenience through code

Jeremy Thurgood

PyConZA: 6 October, 2023

# What is a toolsmith?

A person who makes tools

## What is a toolsmith?

#### A person who makes tools

More specifically, in the context of this presentation: toolsmiths build tools to improve their own productivity, and that of their friends and colleagues.

Save time

- Save time
- Reduce complexity

- Save time
- Reduce complexity
- Existing tools don't fit

- Save time
- Reduce complexity
- Existing tools don't fit
- It's fun

#### Save time

HOW LONG CAN YOU WORK ON MAKING A ROUTINE TASK MORE EFFICIENT BEFORE YOU'RE SPENDING MORE TIME THAN YOU SAVE?

(ACROSS FIVE YEARS)

|                                            | HOW OFTEN YOU DO THE TASK — |                    |           |               |               |               |               |   |
|--------------------------------------------|-----------------------------|--------------------|-----------|---------------|---------------|---------------|---------------|---|
|                                            |                             | 50/ <sub>DAY</sub> | 5/DAY     | DAILY         | WEEKLY        | MONTHLY       | YEARLY        | _ |
| HOW<br>MUCH<br>TIME<br>YOU<br>SHAVE<br>OFF | 1 SECOND                    | 1 DAY              | 2 Hours   | 30<br>MINUTES | 4<br>MINUTES  | 1<br>MINUTE   | 5<br>SECONDS  |   |
|                                            | 5 SECONDS                   | 5 DAYS             | 12 HOURS  | 2 HOUR5       | 21<br>MINUTES | 5<br>YINUTES  | 25<br>SECONDS |   |
|                                            | 30 SECONDS                  | 4 WEEKS            | 3 DAYS    | 12 HOURS      | 2 HOURS       | 30<br>MINUTES | 2<br>MINUTES  |   |
|                                            | 1 (1000)                    | 8 WEEKS            | 6 DAYS    | 1 DAY         | 4 HOURS       | 1 HOUR        | 5<br>MINUTES  |   |
|                                            |                             | 9 MONTHS           | 4 WEEKS   | 6 DAYS        | 21 Hours      | 5 HOURS       | 25<br>MINUTES |   |
|                                            | כיוו אוואו ויצי             |                    | 6 MONTHS  | 5 WEEKS       | 5 DAYS        | 1 DAY         | 2 HOURS       |   |
|                                            | 1 HOUR                      |                    | IO MONTHS | 2 MONTHS      | 10 DAYS       | 2 DAYS        | 5 HOURS       |   |
|                                            | 6 HOURS                     |                    |           |               | 2 MONTHS      | 2 WEEKS       | 1 DAY         |   |
|                                            | 1 DAY                       |                    |           |               |               | 8 WEEKS       | 5 DAYS        |   |
|                                            |                             |                    |           |               |               |               |               |   |

Figure 1: https://xkcd.com/1205/

#### Save time?

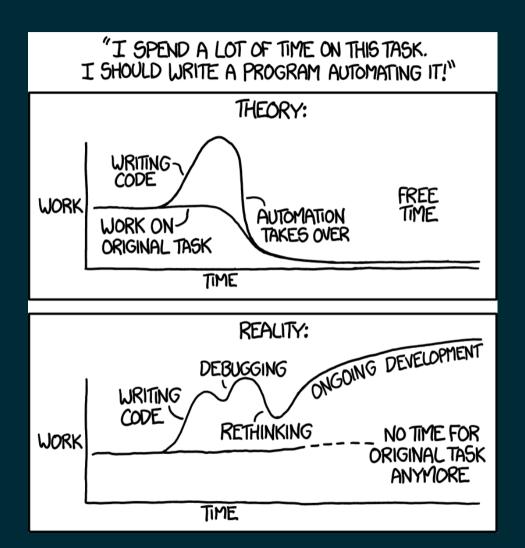

Figure 2: https://xkcd.com/1319/

Simple is better than complex

#### Simple is better than complex

Get rid of boilerplate

## Simple is better than complex

- Get rid of boilerplate
- Focus on the things you care about

## Simple is better than complex

- Get rid of boilerplate
- Focus on the things you care about
- Remove sources of error

#### **Existing tools**

The world is full of tools

Usually you can find one to meet your needs

#### **Existing tools**

#### The world is full of tools

Usually you can find one to meet your needs

Maybe you can get by with one that doesn't quite fit

#### **Existing tools**

#### The world is full of tools

Usually you can find one to meet your needs

Maybe you can get by with one that doesn't quite fit

Or you can build your own

#### Fun

Happy people are productive people

#### Fun

## Happy people are productive people

We enjoy creative work, not tedious repetition

#### Fun

#### Happy people are productive people

We enjoy creative work, not tedious repetition

Toolsmithing is creative work that replaces tedious repetition

# Examples

#### Some tools I've built recently

- bigterm.sh
- kustom-tool
- filter\_plan\_2.py
- clothsim.py

# bigterm.sh

Makes my terminal big

#### Why do I need a tool for this?

80x25 isn't always enough

- 80x25 isn't always enough
- But it's a pretty good default for me

- 80x25 isn't always enough
- But it's a pretty good default for me
- Manual resizing is inconsistent

- 80x25 isn't always enough
- But it's a pretty good default for me
- Manual resizing is inconsistent
- Manual resizing is annoying

#### bigterm.sh » implementation

#### Here's the code in its entirety:

```
1 #!/bin/bash
2
3 # See the CSI section at https://www.xfree86.org/current/ctlseqs.html
4
5 printf '\e[8;50;195t' # resize to 195x50 characters
6 printf '\e[3;200;0t' # move to position (200, 0) pixels
```

How did it work out for me?

#### How did it work out for me?

I only ever notice it on computers that don't have it

#### How did it work out for me?

- I only ever notice it on computers that don't have it
- Six point three bazillion context switches avoided

#### How did it work out for me?

- I only ever notice it on computers that don't have it
- Six point three bazillion context switches avoided
- Paid for itself in happiness the first time I used it

#### bigterm.sh » lessons

What can we learn from this?

#### bigterm.sh » lessons

#### What can we learn from this?

A tiny tool that solves a tiny problem can still be a big win

# kustom-tool

Cluster configuration manager

#### kustom-tool » problem

Why do we need a tool for this?

Have you seen k8s YAML?

#### Why do we need a tool for this?

- Have you seen k8s YAML?
- Deploying other people's stuff is boring (and I don't want to do it)

### Why do we need a tool for this?

- Have you seen k8s YAML?
- Deploying other people's stuff is boring (and I don't want to do it)
- Waiting for me to deploy stuff is slow (and they don't want to do it)

#### Why do we need a tool for this?

- Have you seen k8s YAML?
- Deploying other people's stuff is boring (and I don't want to do it)
- Waiting for me to deploy stuff is slow (and they don't want to do it)
- Focus on what's important

#### What does this tool need to do?

Static deploy manifests in the repo

- Static deploy manifests in the repo
- Minimal boilerplate

- Static deploy manifests in the repo
- Minimal boilerplate
- Use upstream sources where practical

- Static deploy manifests in the repo
- Minimal boilerplate
- Use upstream sources where practical
- Reasonably fast

- Find existing tools we can use
  - kustomize, helm, ytt, etc.

- Find existing tools we can use
  - kustomize, helm, ytt, etc.
- Glue those tools together

- Find existing tools we can use
  - kustomize, helm, ytt, etc.
- Glue those tools together
- Build the missing pieces

Two stage operation:

• sources: Fetch upstream sources

- sources: Fetch upstream sources
  - k8s manifest, archive, git, helm chart, kustomize

- sources: Fetch upstream sources
  - k8s manifest, archive, git, helm chart, kustomize
  - Fetches everything required to generate output

- sources: Fetch upstream sources
  - k8s manifest, archive, git, helm chart, kustomize
  - Fetches everything required to generate output
  - Only required when sources have changed

- sources: Fetch upstream sources
  - k8s manifest, archive, git, helm chart, kustomize
  - Fetches everything required to generate output
  - Only required when sources have changed
- regenerate: Build deployment manifests

- sources: Fetch upstream sources
  - k8s manifest, archive, git, helm chart, kustomize
  - Fetches everything required to generate output
  - Only required when sources have changed
- regenerate: Build deployment manifests
  - Calls kustomize and ytt to build output

Python (obviously)

- Python (obviously)
- trio for concurrency

- Python (obviously)
- trio for concurrency
- mypy and ruff to find most of the bugs

- Python (obviously)
- trio for concurrency
- mypy and ruff to find most of the bugs
- kustomize plugin to call ytt

- Python (obviously)
- trio for concurrency
- mypy and ruff to find most of the bugs
- kustomize plugin to call ytt
- 2-4 months (part time) to build

- Python (obviously)
- trio for concurrency
- mypy and ruff to find most of the bugs
- kustomize plugin to call ytt
- 2-4 months (part time) to build
- It's "just worked" long enough that I forgot the rest

#### How did it work out for us?

Deploys take minutes to prepare instead of hours/days

- Deploys take minutes to prepare instead of hours/days
- Dev teams do 90% of the deploys themselves

- Deploys take minutes to prepare instead of hours/days
- Dev teams do 90% of the deploys themselves
- No YAML-related injuries since 2021

- Deploys take minutes to prepare instead of hours/days
- Dev teams do 90% of the deploys themselves
- No YAML-related injuries since 2021
- External tools make setup somewhat annoying

#### kustom-tool » lessons

What can we learn from this?

#### kustom-tool » lessons

#### What can we learn from this?

Sometimes the tool we build is essentially a production system and should be treated as such

#### kustom-tool » lessons

#### What can we learn from this?

Sometimes the tool we build is essentially a production system and should be treated as such

Target audience matters, especially if it's more than just you

# filter\_plan\_2.py

Terraform plan filter

Why do we need a tool for this?

• Eight (or maybe ten?) k8s clusters to upgrade

- Eight (or maybe ten?) k8s clusters to upgrade
- Terraform module update with lots of changes.

- Eight (or maybe ten?) k8s clusters to upgrade
- Terraform module update with lots of changes
- 1k+ lines of terraform plan output

- Eight (or maybe ten?) k8s clusters to upgrade
- Terraform module update with lots of changes
- 1k+ lines of terraform plan output
- 100+ affected resources

- Eight (or maybe ten?) k8s clusters to upgrade
- Terraform module update with lots of changes
- 1k+ lines of terraform plan output
- 100+ affected resources
- At least one resource that must be fixed

# filter\_plan\_2.py » sample input

```
1234 # module.cluster.aws elasticache cluster.redis["app-redis"] will be updated in-place
1235 ~ resource "aws_elasticache_cluster" "redis" {
                                         = "app-redis"
1236
           id
1237
         ~ security group ids
              - "sg-03fbe4e8047f95e56",
             -> (Known after apply)
1239
1240
            tags
1241
            # (21 unchanged attributes hidden)
1244 # module.cluster.module.eks.kubernetes_config_map.aws_auth[0] will be destroyed
        (because index [0] is out of range for count)
1246 - resource "kubernetes_config_map" "aws_auth" {
1247 - binary_data = {} -> null
         data
              - "mapAccounts" = jsonencode([])
```

# filter\_plan\_2.py » design

Meh, who has time to design this

# filter\_plan\_2.py » design

### Meh, who has time to design this

It's just a bunch of substring matches, right?

Basically just a bunch of substring matches

- Basically just a bunch of substring matches
- Grouped into sections:

- Basically just a bunch of substring matches
- Grouped into sections:
  - EXPECTED: Displayed for completeness

- Basically just a bunch of substring matches
- Grouped into sections:
  - EXPECTED: Displayed for completeness
  - UNEXPECTED: Check these to make sure they're okay

- Basically just a bunch of substring matches
- Grouped into sections:
  - EXPECTED: Displayed for completeness
  - UNEXPECTED: Check these to make sure they're okay
  - WARN: Things that need manual fixing

- Basically just a bunch of substring matches
- Grouped into sections:
  - EXPECTED: Displayed for completeness
  - UNEXPECTED: Check these to make sure they're okay
  - WARN: Things that need manual fixing
- 200 lines of very hacky code, no tests, no repo

How did it work out for us?

#### How did it work out for us?

No clusters were harmed during the upgrades

#### How did it work out for us?

- No clusters were harmed during the upgrades
- (At least, not from anything related to this)

#### How did it work out for us?

- No clusters were harmed during the upgrades
- (At least, not from anything related to this)
- Spent a couple of hours working on a better version
  - Configuration was messy and difficult
  - Not worth the effort, make a new one next time

# filter\_plan\_2.py » lessons

What can we learn from this?

### filter\_plan\_2.py » lessons

#### What can we learn from this?

A tool that you use once (or eight to ten times) and then throw away can still be valuable

### filter\_plan\_2.py » lessons

#### What can we learn from this?

A tool that you use once (or eight to ten times) and then throw away can still be valuable

A hacky prototype that gets the job done may be all you need

# clothsim.py

Blender cloth simulation wrangler

### Why do I need a tool for this?

• I'm making a comic, which means lots of renders

- I'm making a comic, which means lots of renders
- Every panel needs cloth simulation:

- I'm making a comic, which means lots of renders
- Every panel needs cloth simulation:
  - Animate from default pose to desired pose

- I'm making a comic, which means lots of renders
- Every panel needs cloth simulation:
  - Animate from default pose to desired pose
  - Save simulation results as shape keys

- I'm making a comic, which means lots of renders
- Every panel needs cloth simulation:
  - Animate from default pose to desired pose
  - Save simulation results as shape keys
  - Apply shape keys and clear simulation data

# clothsim.py » art (unsimulated)

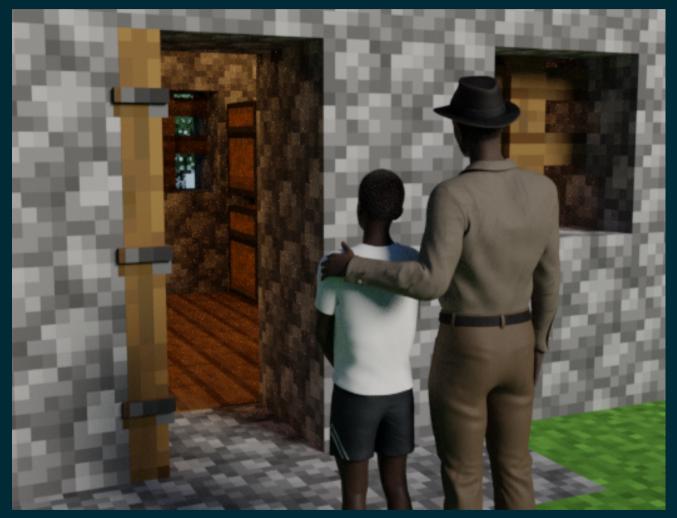

Figure 3: Unsimulated

# clothsim.py » art (simulated)

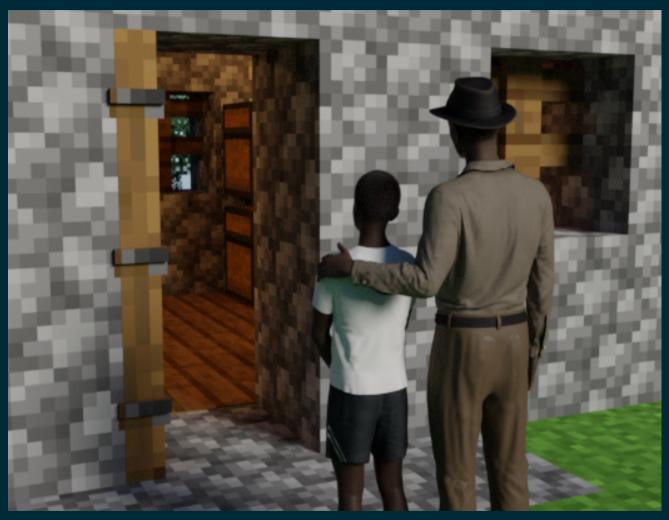

Figure 4: Simulated

The same as the manual process, but automated

- The same as the manual process, but automated
- Blender's APIs are made of global mutable state

- The same as the manual process, but automated
- Blender's APIs are made of global mutable state
  - ... because that's what 3d modelling is

### clothsim.py » implementation

- The same as the manual process, but automated
- Blender's APIs are made of global mutable state
  - ... because that's what 3d modelling is
  - I still don't like it much, though

### clothsim.py » implementation

- The same as the manual process, but automated
- Blender's APIs are made of global mutable state
  - ... because that's what 3d modelling is
  - I still don't like it much, though
- Very incomplete, but usable

### clothsim.py » results

How did it work out for me?

### clothsim.py » results

How did it work out for me?

Dunno yet, art time has been limited

### clothsim.py » results

How did it work out for me?

Dunno yet, art time has been limited

Early results are promising, though

Some tools will continue to evolve forever as requirements change

Some tools will continue to evolve forever as requirements change

If you try hard enough, you can find a way to show off your artwork at a tech conference

Some tools will continue to evolve forever as requirements change

If you try hard enough, you can find a way to show off your artwork at a tech conference

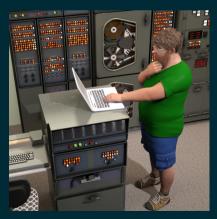

## Conclusion » summary

#### What did we learn?

- bigterm.sh » a tiny tool can still be a big win
- kustom-tool » it might be a core part of your infrastructure
- filter\_plan\_2.py » value doesn't require longevity
- clothsim.py » it's okay to change it every time you use it

So, you want to start building tools...

Don't be afraid to try

- Don't be afraid to try
  - You'll almost certainly learn something, at least

- Don't be afraid to try
  - You'll almost certainly learn something, at least
- Don't be afraid to fail

- Don't be afraid to try
  - You'll almost certainly learn something, at least
- Don't be afraid to fail
  - Sometimes it's not worth the effort, and that's okay

- Don't be afraid to try
  - You'll almost certainly learn something, at least
- Don't be afraid to fail
  - Sometimes it's not worth the effort, and that's okay
- There's more than one way to do it

- Don't be afraid to try
  - You'll almost certainly learn something, at least
- Don't be afraid to fail
  - Sometimes it's not worth the effort, and that's okay
- There's more than one way to do it
  - Pick the one that fits the problem you're solving

## That's all, folks

Questions?

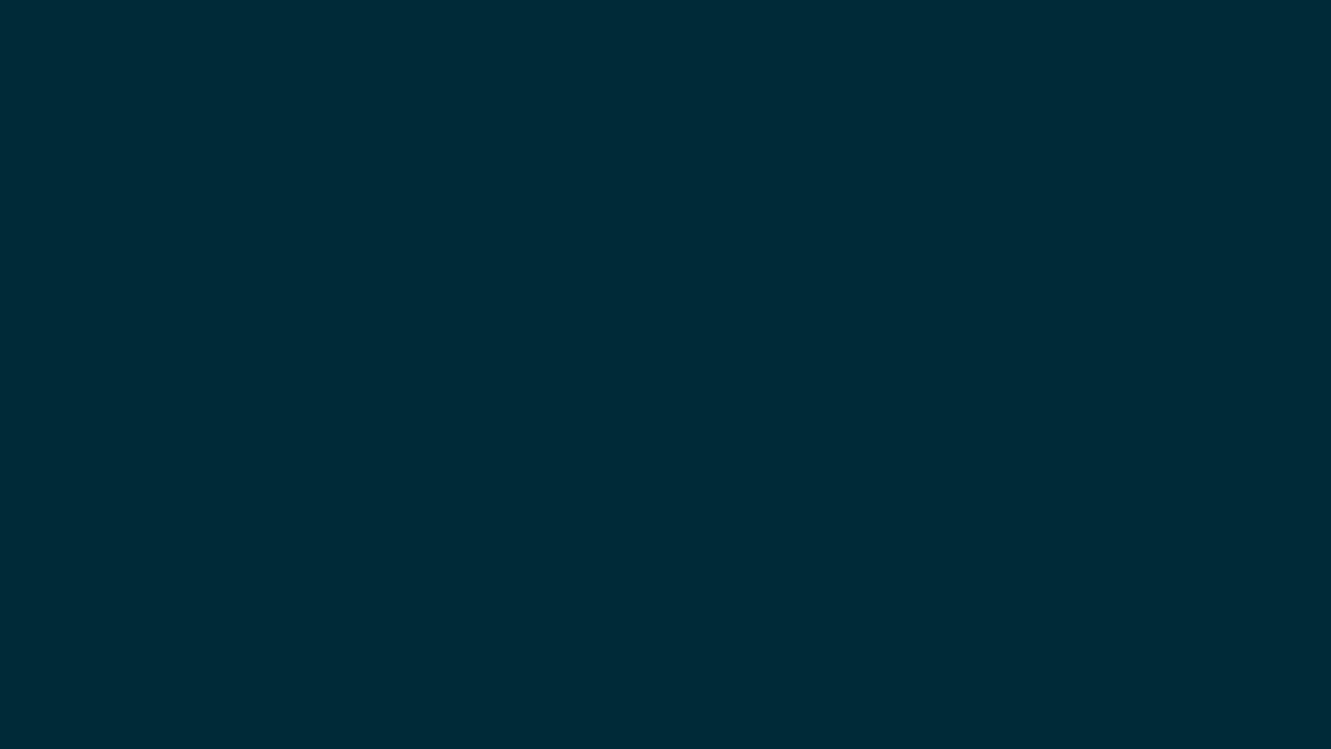